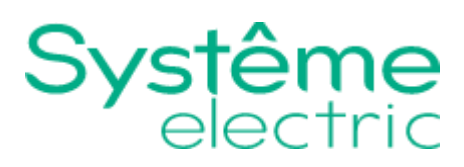

# **Руководство по эксплуатации**

Контроллеры и модули расширения торговой марки Systeme Electric, серии SystemeHD

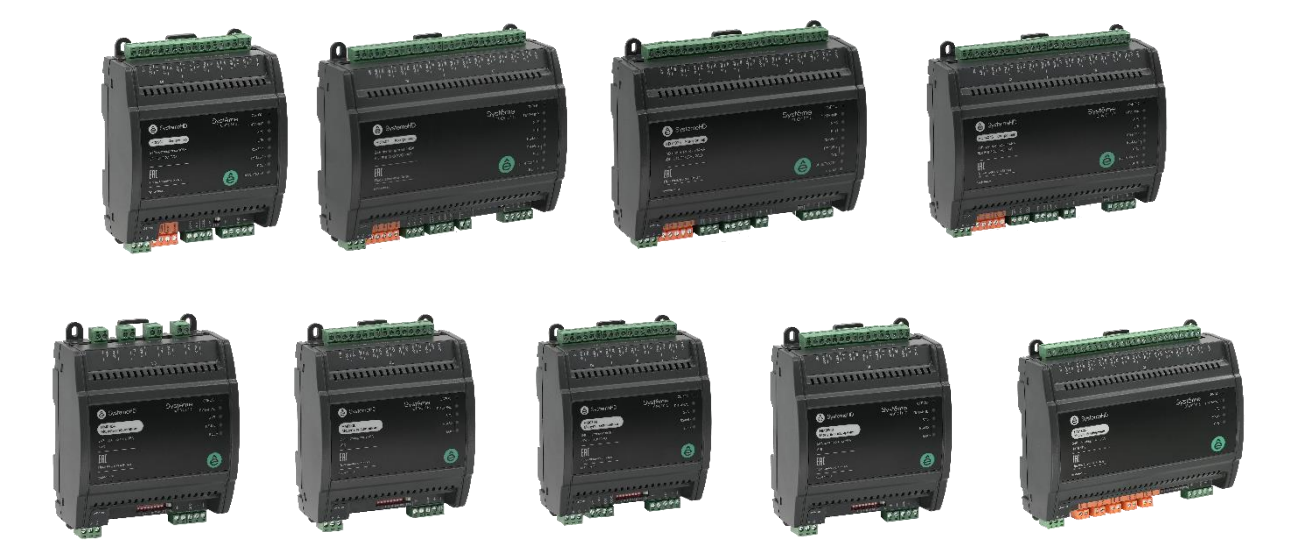

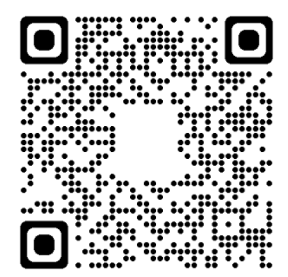

НОМЕР ДОКУМЕНТА Версия 1.0

Информация, представленная в настоящем документе, содержит общие описания и/или технические характеристики продукции. Настоящая документация не предназначена для замены и не должна использоваться для определения пригодности или надежности продуктов для конкретных пользовательских применений. Обязанностью любого пользователя или интегратора является проведение надлежащего и полного анализа рисков, оценки и тестирования продукции в отношении конкретного применения или использования. Ни Systeme Electric, ни какие-либо из его филиалов или дочерних компаний не несут ответственности за неправильное использование информации, содержащейся в настоящем документе. Если у Вас возникли какие-либо предложения по улучшению работы продукта или внесению правок, либо Вы обнаружили какие-либо ошибки в настоящей документации, сообщите нам об этом.

Производитель оставляет за собой право без предварительного уведомления пользователя вносить изменения в конструкцию, комплектацию или технологию изготовления продукции с целью улучшения его технических свойств.

Никакая часть настоящего документа не может быть воспроизведена в какой-либо форме и какими-либо средствами, электронными или механическими, включая фотокопирование, без письменного разрешения Systeme Electric.

При установке и использовании продукции необходимо соблюдать все соответствующие государственные, региональные и местные правила техники безопасности. Из соображений безопасности и для обеспечения соответствия задокументированным системным данным, любые ремонтные работы в отношении продукции и ее компонентов должен выполнять только производитель.

При использовании продукции, в соответствии с соблюдением требований по технической безопасности, пользователь обязан соблюдать соответствующие применимые инструкции.

Отказ от использования программного обеспечения Systeme Electric или одобренного программного обеспечения при использовании наших аппаратных продуктов может привести к травмам, причинению вреда или неправильным результатам работы продукции.

Несоблюдение изложенной в настоящем документе информации может привести к травмам или повреждению оборудования.

© [2023] Systeme Electric. Все права защищены.

Настоящее руководство по эксплуатации распространяется на контроллеры и модули расширения торговой марки Systeme Electric, серии SystemeHD: артикулы HD0904, HD1407, HD1407E, HD1407S, далее – контроллеры и артикулы HM0004, HM0008, HM0704, HM0800, HM1406, далее – модули расширения.

Перед вводом в эксплуатацию изучите это руководство и сохраните его для дальнейшего использования.

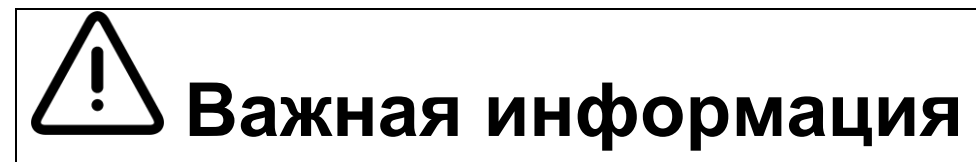

При распаковке продукции проверьте внешней вид упаковки и устройства. Если имеются повреждения, обратитесь к поставщику. Не применяйте оборудование, имеющие повреждения!

Продукция предназначена для применения квалифицированными специалистами, прошедшими соответствующее обучение.

Опасность поражения электрическим током! Соблюдайте правила безопасности при проведении электромонтажных работ. Отключайте электропитание при проведении работ по подключению и обслуживанию!

#### Назначение продукции

Контроллеры и модули расширения являются оборудованием промышленного применения (не предназначено для применения в быту) и предназначены для автоматизации в системах отопления, вентиляции и кондиционирования воздуха зданий, таких как тепловые пункты, приточно-вытяжные вентиляционные установки, зональное регулирование.

Контроллеры и модули расширения предназначены для использования в коммерческих и производственных зонах без воздействия опасных и вредных производственных факторов.

#### Технические характеристики

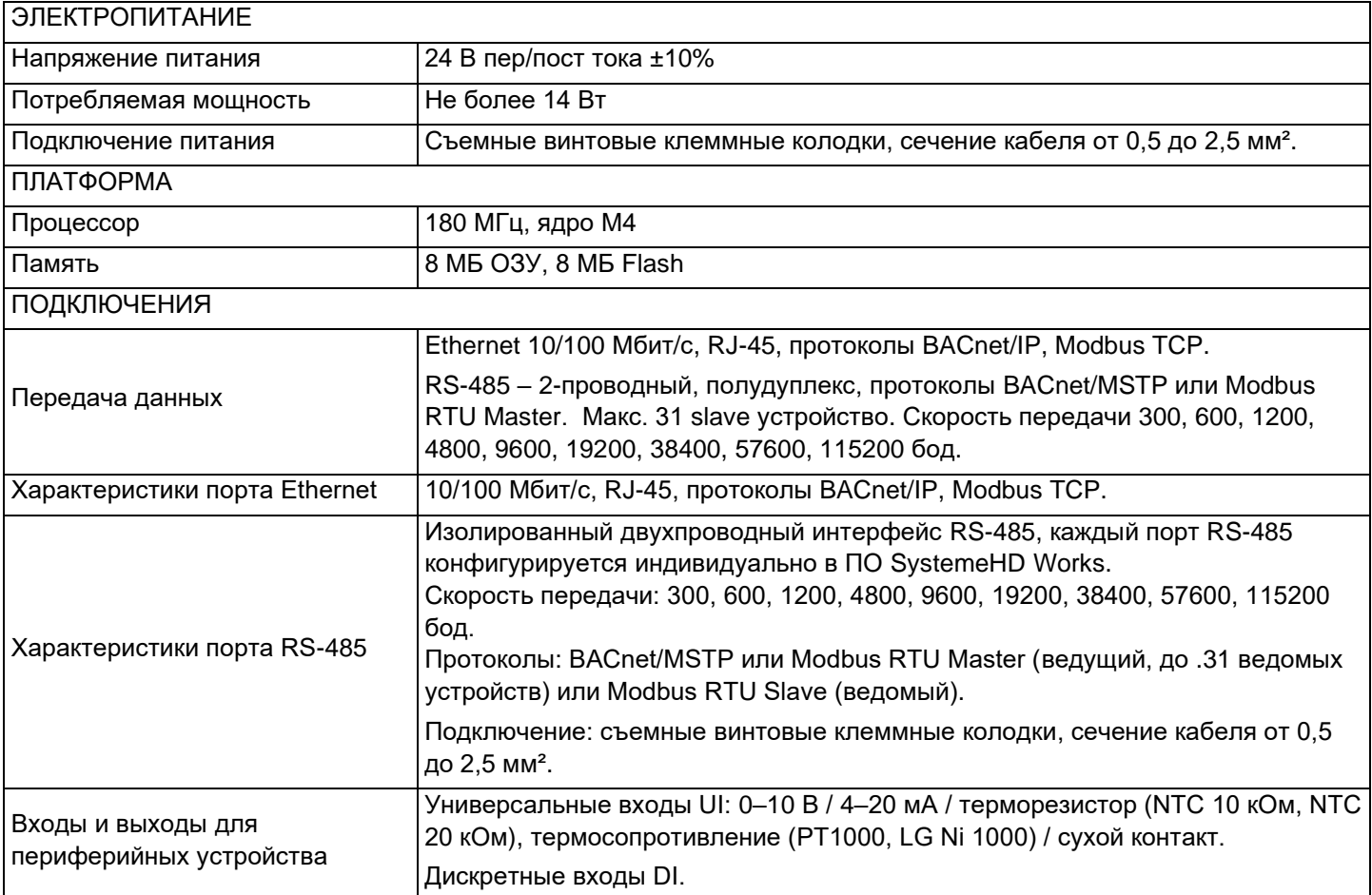

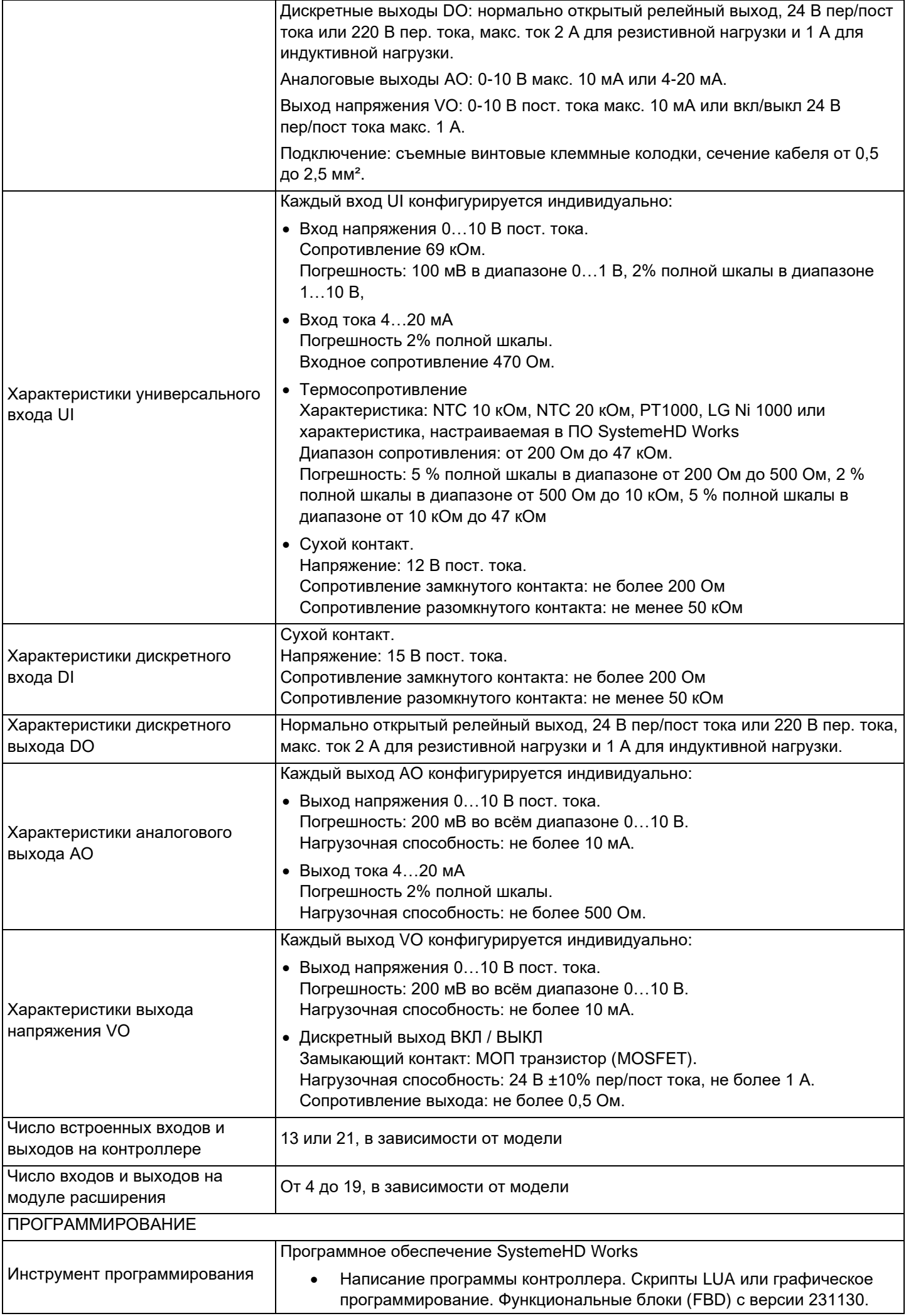

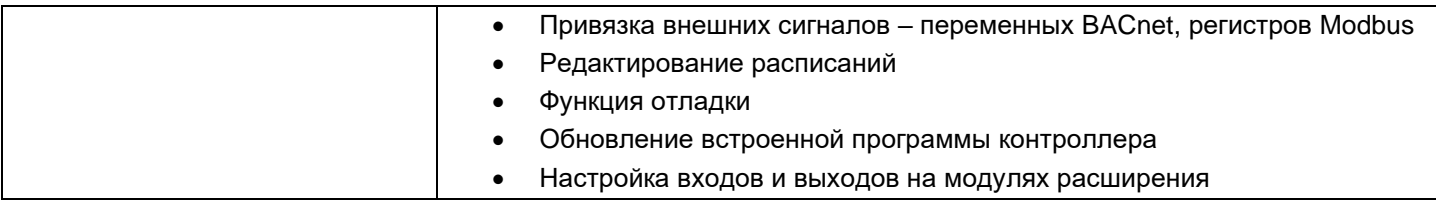

#### Контроллеры

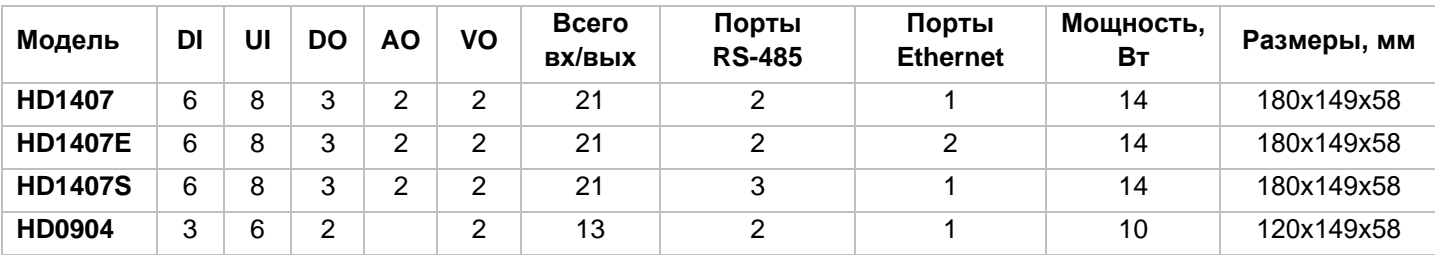

Сетевая конфигурация с двумя портами Ethernet в модели HD1407E позволяет соединять их последовательно, в виде шлейфа, без применения сетевого оборудования (коммутаторов Ethernet).

### Модули расширения

Модули расширения используются для добавления входов и выходов к контроллеру HD.

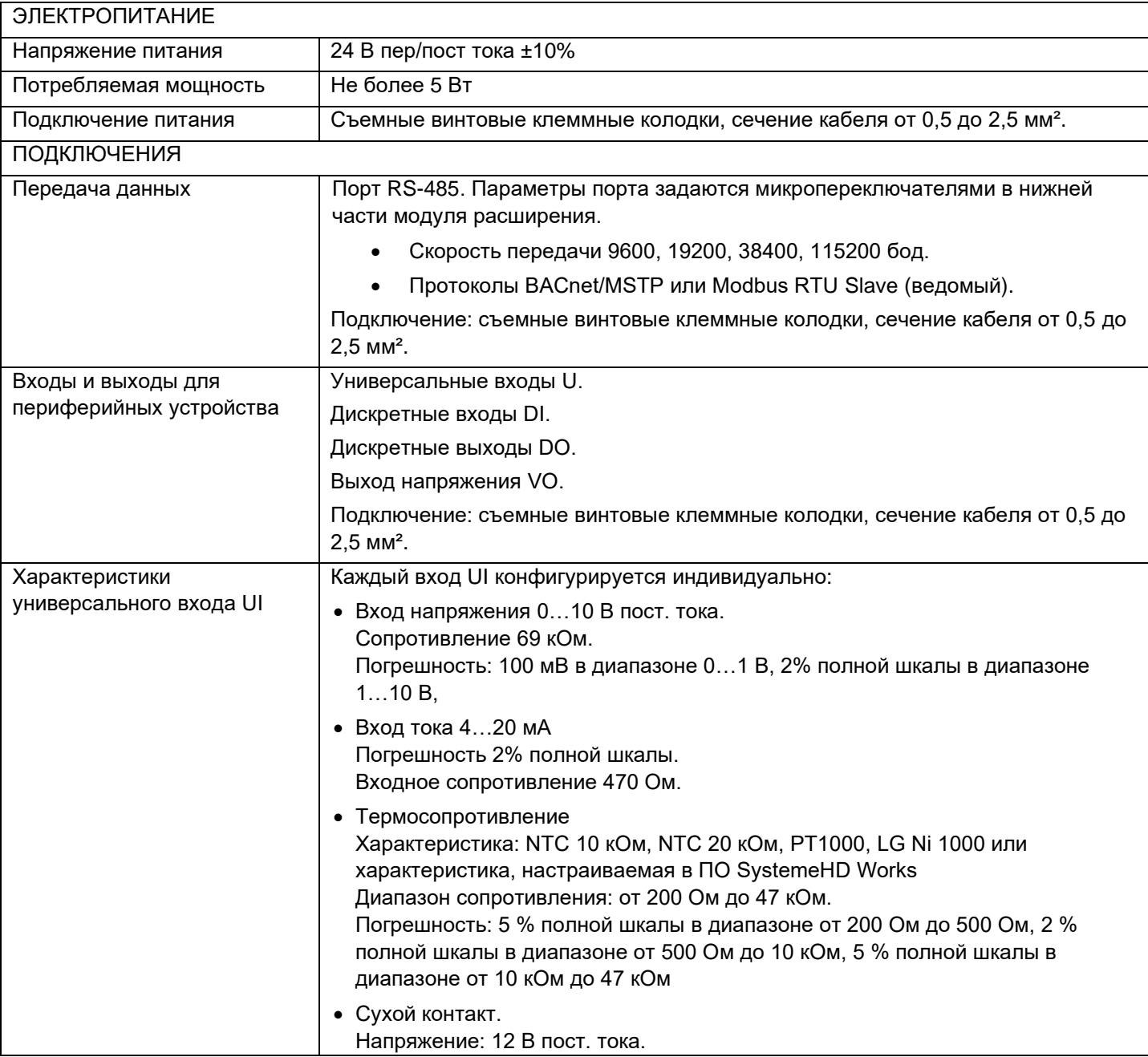

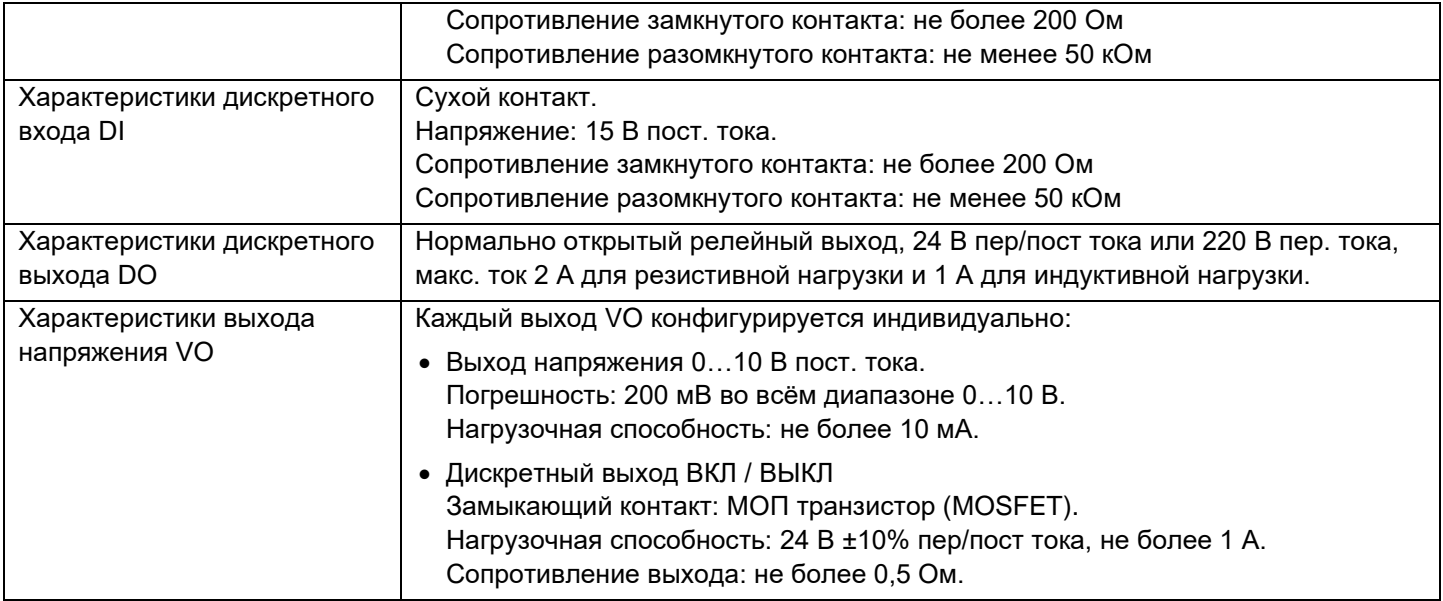

Модули расширения подключаются к контроллеру по шине RS-485.

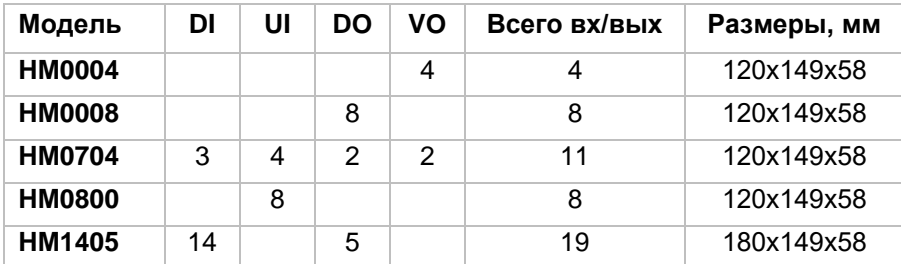

#### Монтаж и рекомендации по размещению

Контроллеры и модули расширения устанавливаются в шкаф автоматизации на монтажную панель или на DIN рейку 35 мм.

Модули расширения могут располагаться в произвольном месте шкафа автоматизации или в другом шкафу автоматизации, так как имеют отдельный вход питания и подключение по шине RS-485.

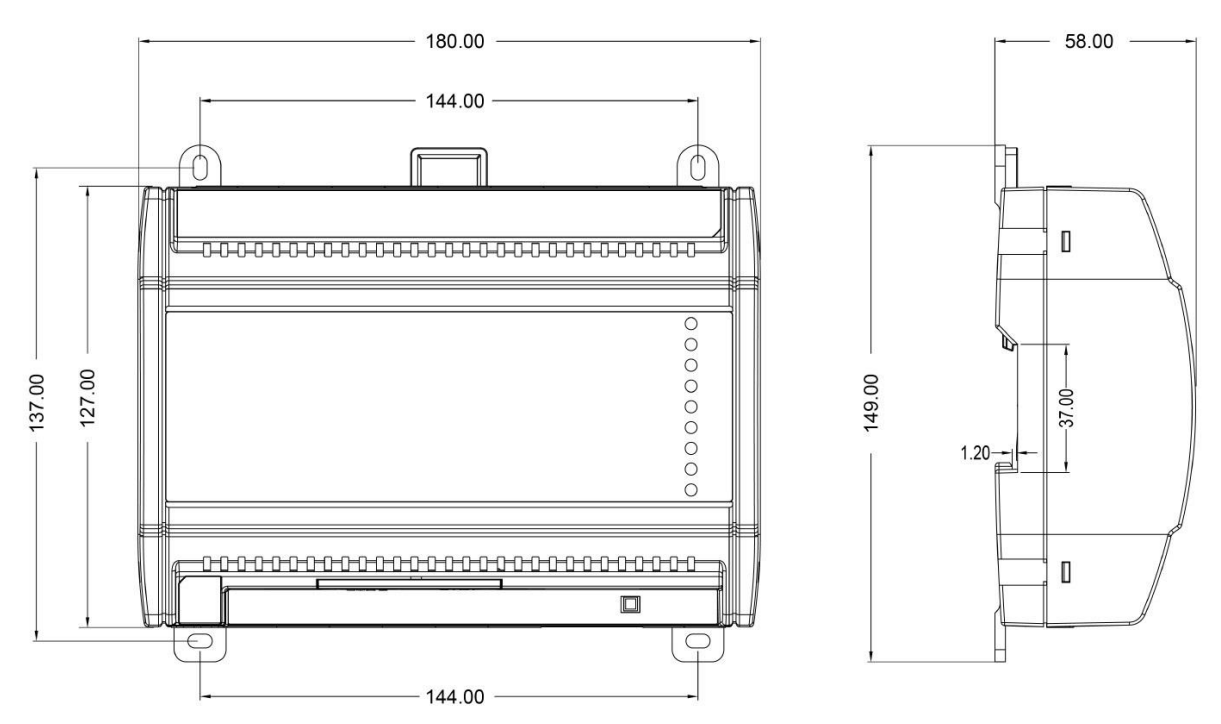

*Размеры контроллеров HD1407, модуля расширения HM1405*

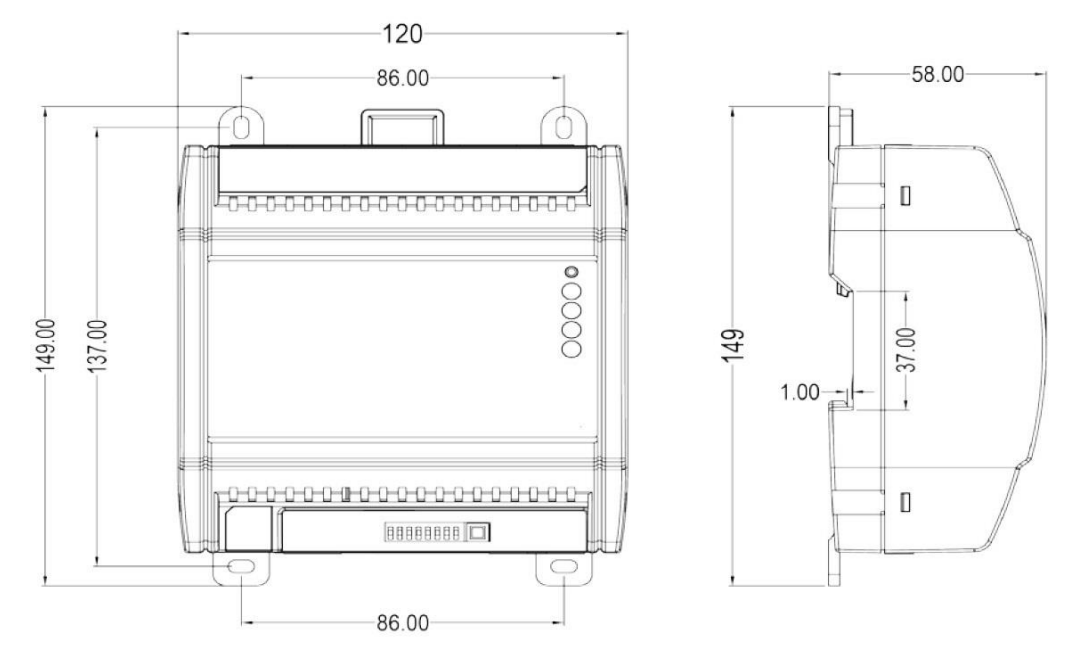

*Размеры контроллера HD0904, модулей расширения HM0004, HM0008, HM0704, HM0800*

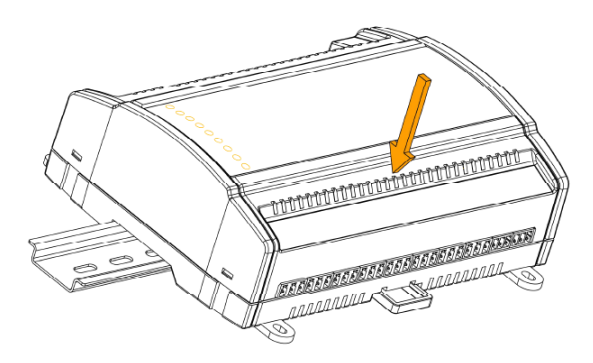

*Установка контроллера или модуля расширения на DIN рейку*

Подключения

Расположение клемм

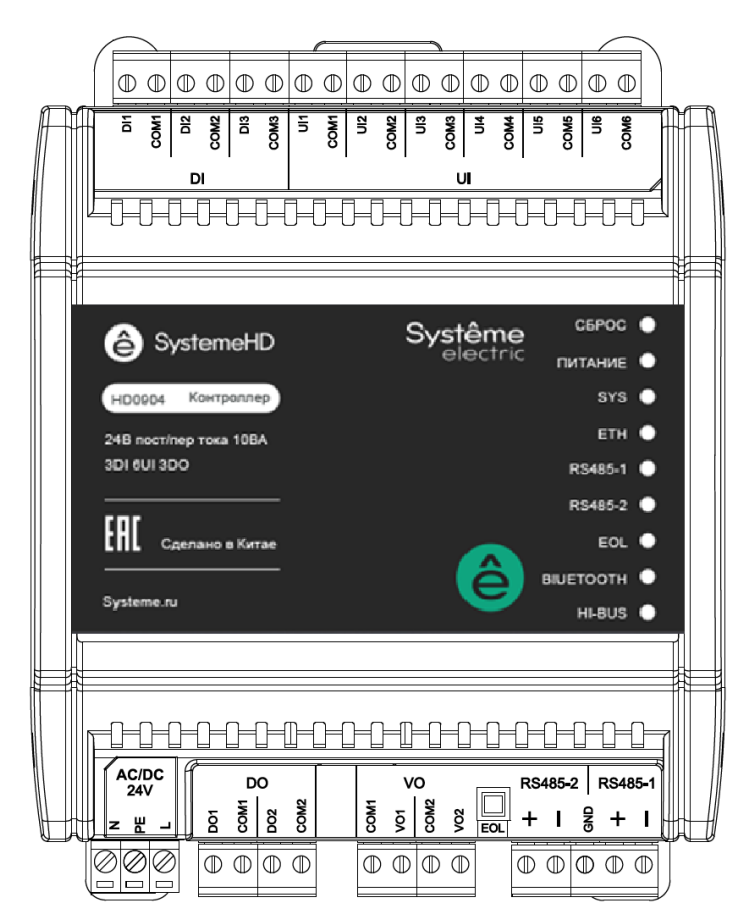

*Расположение клемм HD0904*

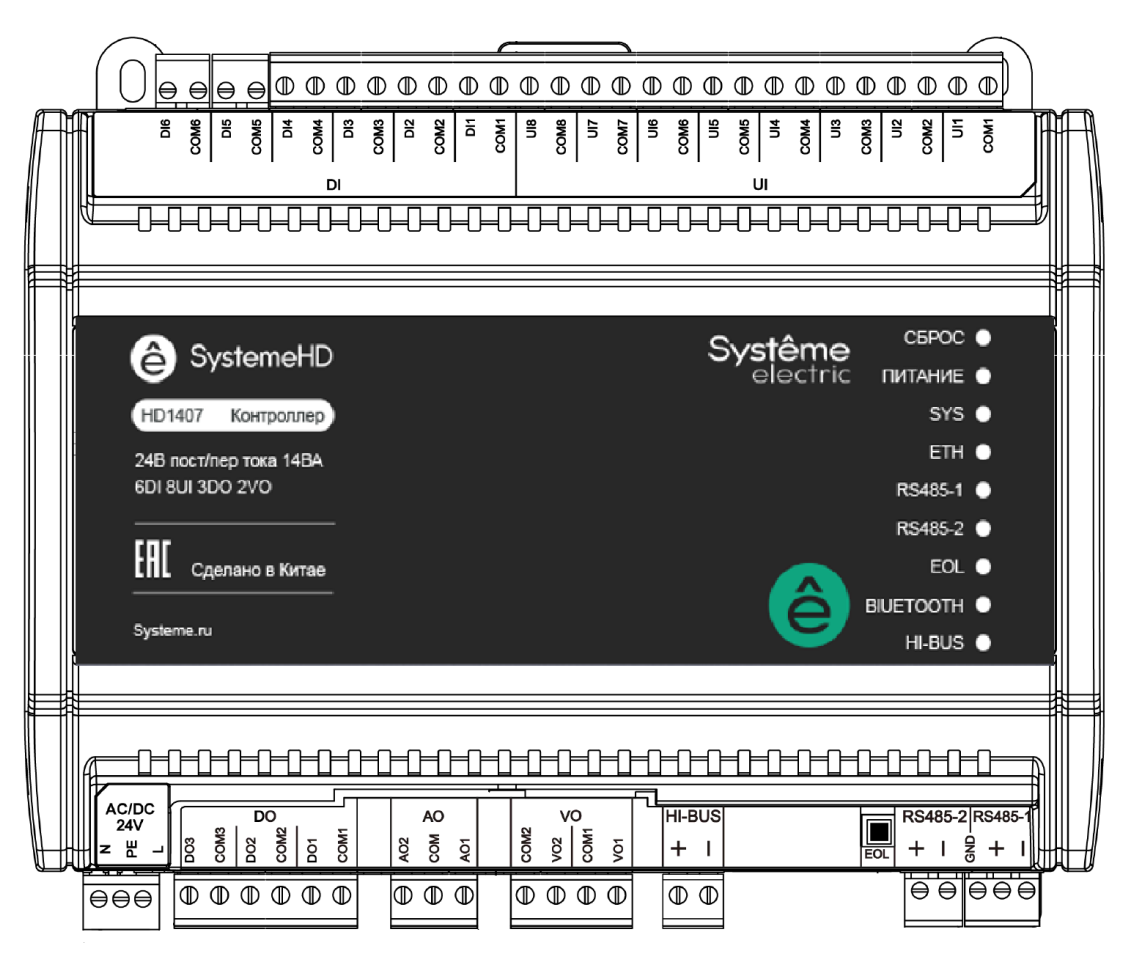

*Расположение клемм HD1407, HD1407E, HD1407S*

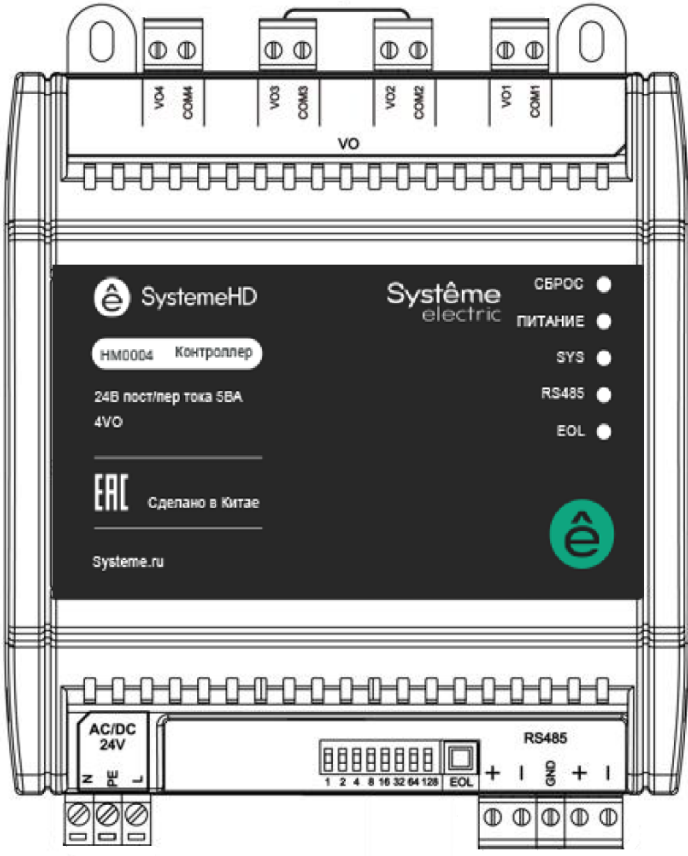

*Расположение клемм HM0004*

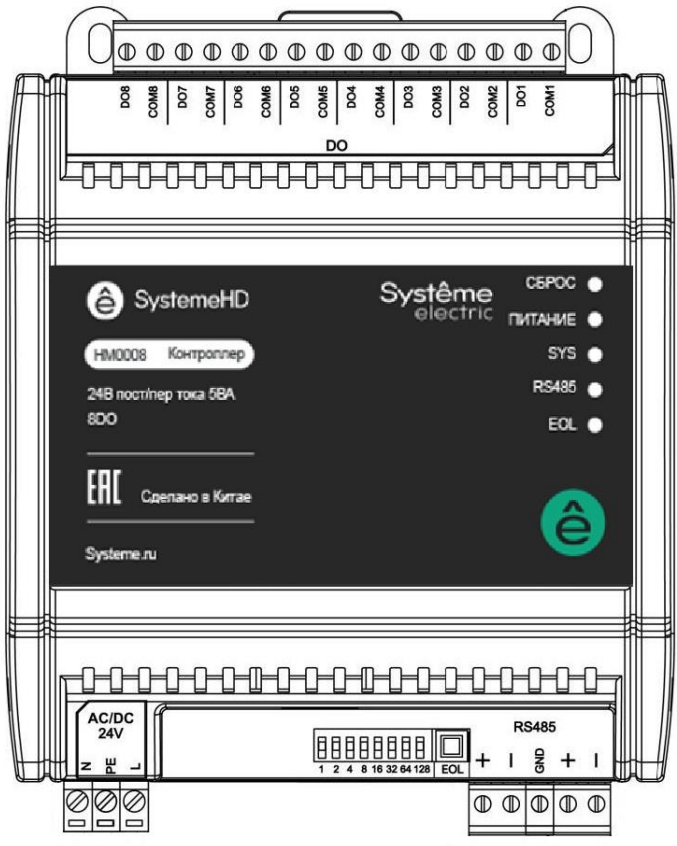

*Расположение клемм HM0008*

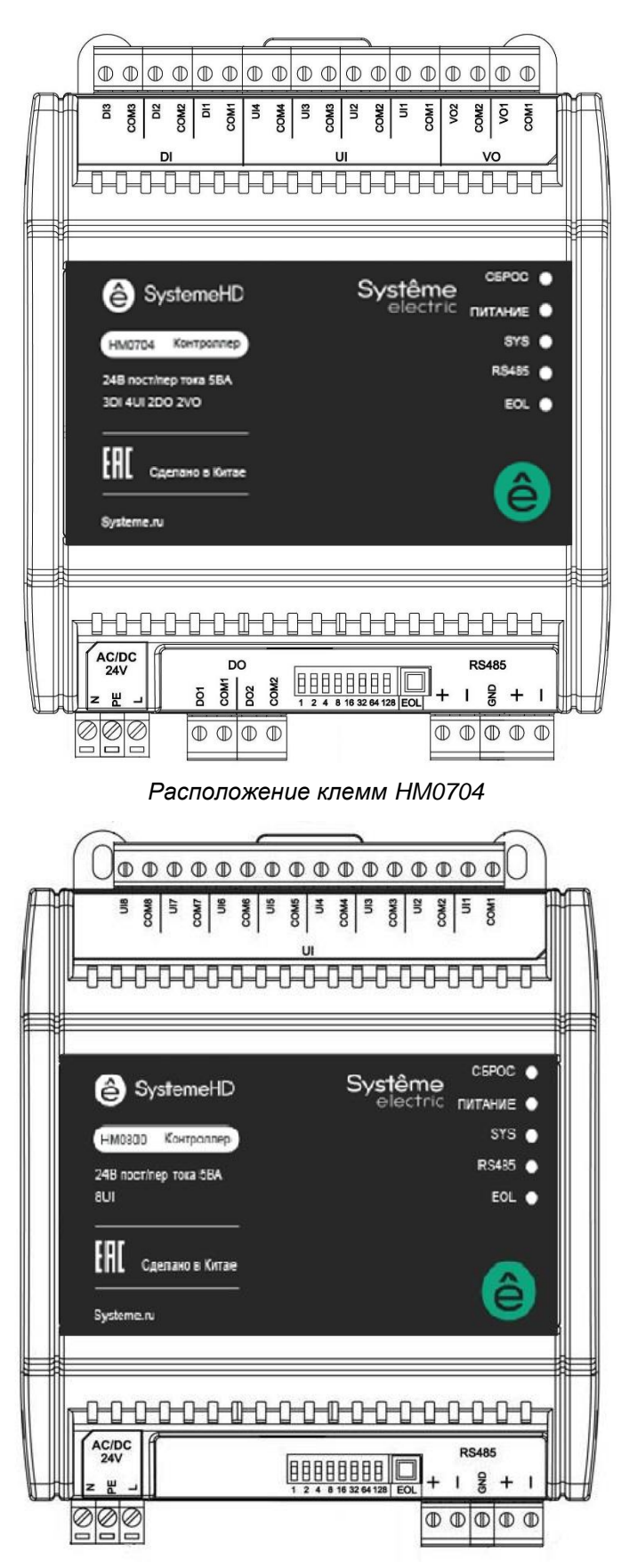

*Расположение клемм HM0800*

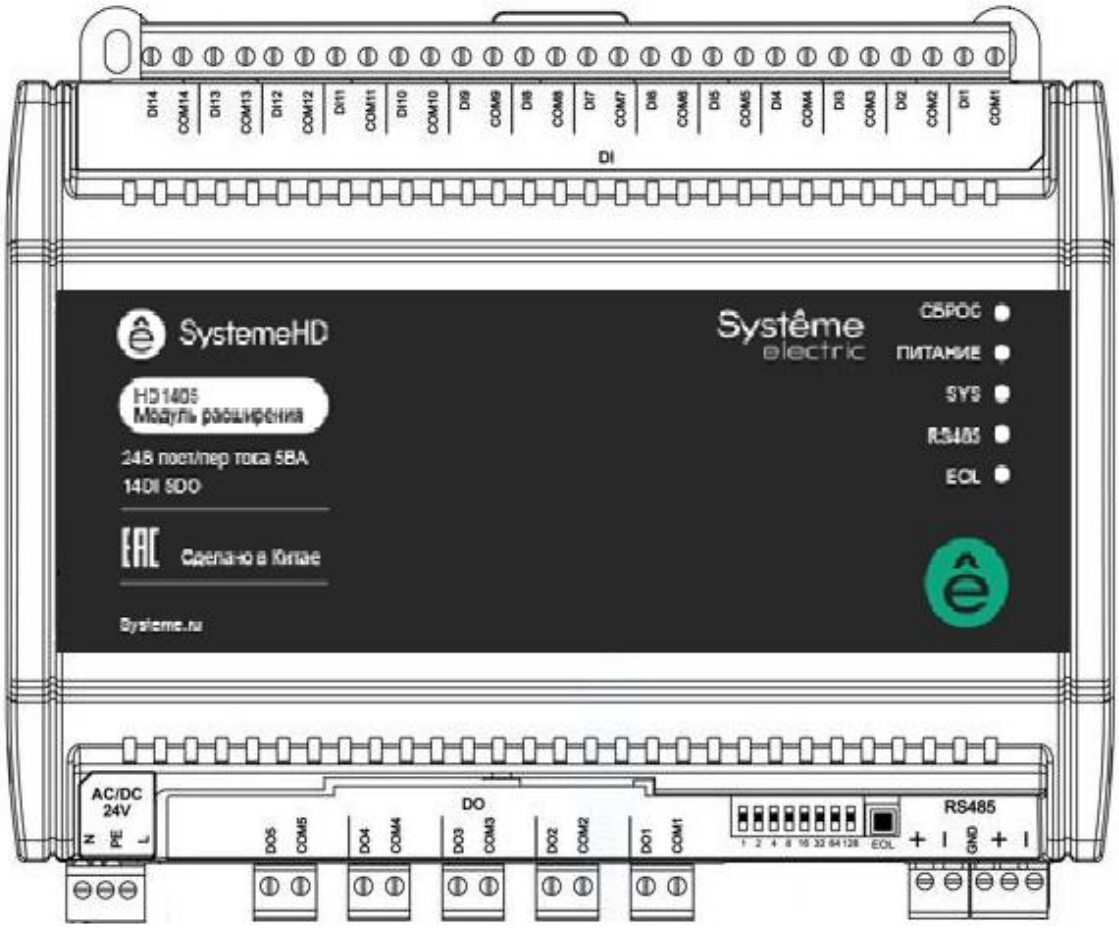

*Расположение клемм HM1505*

#### Подключение питания

Контроллеры и модули расширения имеют одинаковую схему подключения питания 24 В пер. или пост. тока – соедините клеммы как показано на схеме:

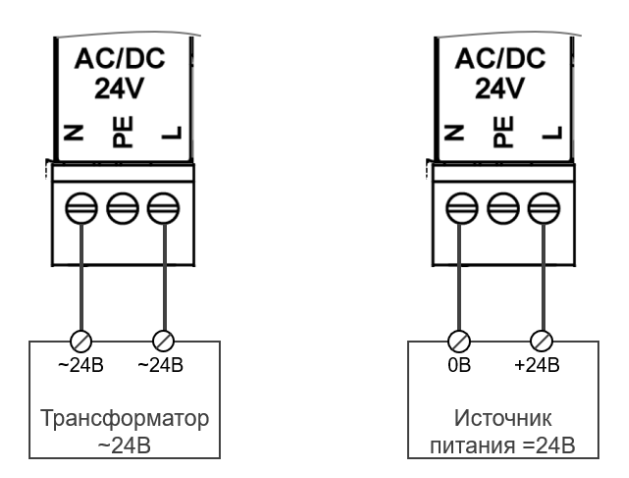

*Подключение питания 24 В пер. или пост. тока*

#### Подключение RS-485

По интерфейсу к контроллеру HD могут быть подключены модули расширения, датчики, исполнительные устройства (приводы), частотные регуляторы и другие устройства с интерфейсом Modbus.

Для линии RS-485 следует применять специализированный кабель, а также устанавливать терминаторы 120 Ом. Порт RS485-2 на контроллерах HD и порт RS485 на модулях расширения HM имеет встроенный терминатор 120 Ом, который можно подключать или отключать нажатием кнопки EOL.

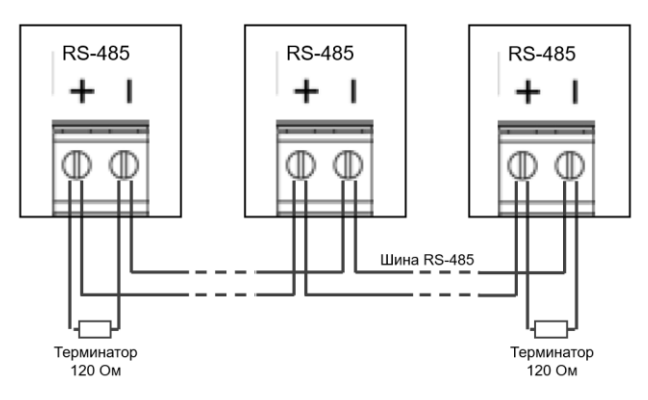

*Подключение шины RS-485*

#### Подключение входов и выходов

Дискретные входы DI предназначены для подключения датчиков и других устройств с выходным сигналом в виде замыкающего/размыкающего контакта («сухой контакт») или выходом типа «открытый коллектор».

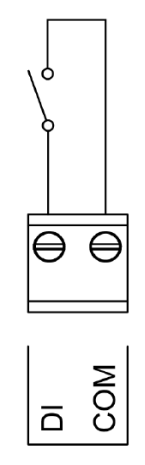

*Подключение дискретного входа DI*

Универсальные входы UI предназначены для подключения датчиков с различными типами выходных сигналов: пропорциональный сигнал напряжения 0–10 В пост. тока, пропорциональный сигнал тока 4–20 мА, терморезистор (NTC 10 кОм или NTC 20 кОм), термосопротивление (PT1000, LG Ni 1000), а также дискретный сигнал («сухой контакт» или «открытый коллектор»).. Тип входа задается индивидуально для каждого входа при программировании контроллера в программе Configuration Tool.

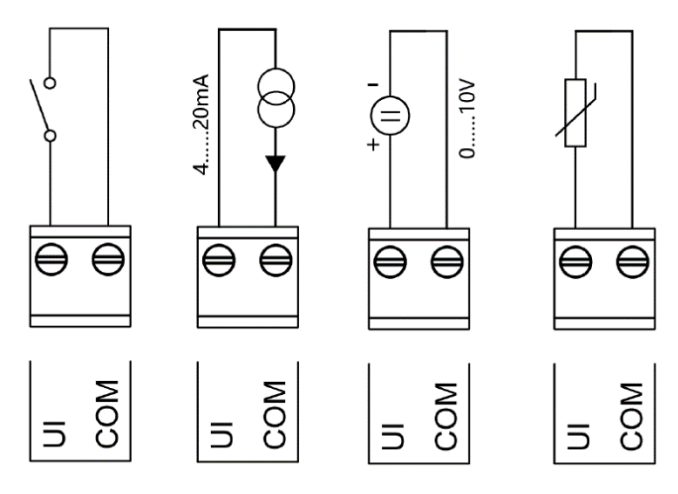

*Подключение универсального входа UI*

Дискретные релейные выходы DO предназначены для двухпозиционного управления (вкл/выкл) исполнительными устройствами напряжением 220 В пер. тока или 24 В пер/пост тока.

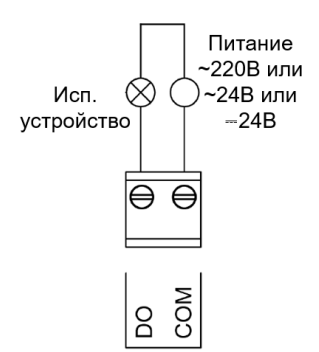

*Подключение дискретного выхода DO*

Аналоговые выходы AO предназначены для управления исполнительными устройствами (приводами) по пропорциональному сигналу напряжения 0–10 В пост. тока или пропорциональному сигналу тока 4–20 мА. Режим работы выхода выбирается индивидуально для каждого выхода в программе Configuration Tool.

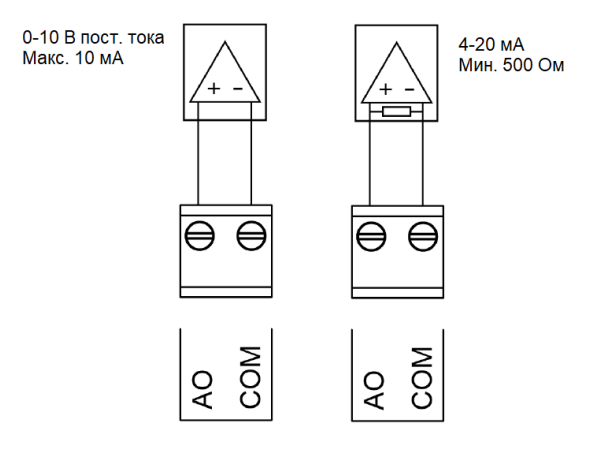

*Подключение аналогового выхода AO*

Выход напряжения VO предназначен для управления по пропорциональному сигналу напряжения 0–10 В пост. тока исполнительными устройствами (приводами) или по двухпозиционному управлению (вкл/выкл) устройствами небольшой мощности (сигнальные лампы, приводы небольшой мощности, такие как термоэлектрические).

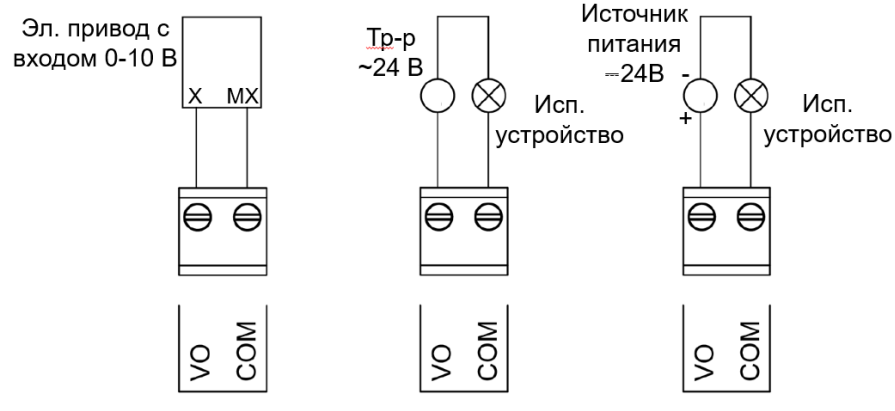

*Подключение выхода напряжения VO*

#### Установка DIP переключателей на модулях расширения

Каждый модуль расширения имеет блок из 8 DIP переключателей:

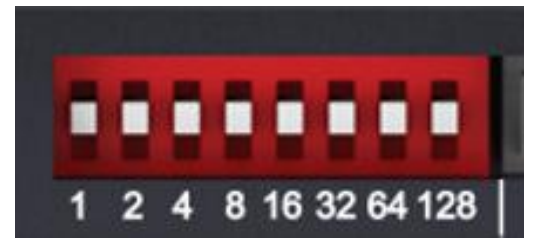

*Блок DIP переключателей на модуле расширения HMxxxx*

Используя эти переключатели, задайте адрес модуля в сети, параметры связи и протокол:

- Переключатели №№ 1-5 задают адрес модуля от 1 до 31 включительно как сумму значений ON (верхнее положение). Например, чтобы задать адрес 5, установите переключатели с отметками 1 и 4 в положение ON (вверх) и переключатели с отметками 2, 8,16 в положение OFF (вниз).
- Переключатели №№ 6 и 7 (с отметками 32 и 64) задают скорость передачи (baudrate):

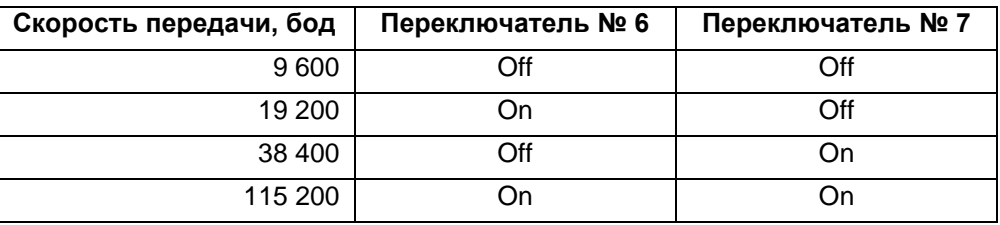

• Переключатель № 8 (с отметкой 128) задает протокол связи для модуля:

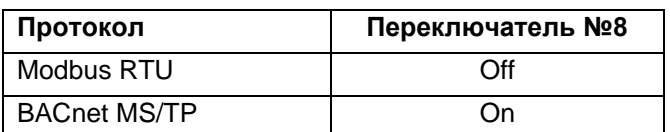

Положение переключателей считываются при включении модуля, поэтому после изменения положения переключателей перезапустите модуль коротким нажатием Reset.

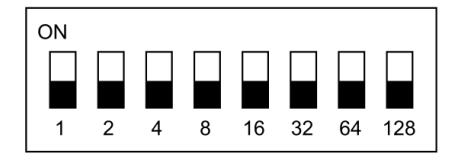

*Направление установки DIP переключателей*

# Параметры модулей расширения

# Модуль расширения HM0004 – Modbus RTU

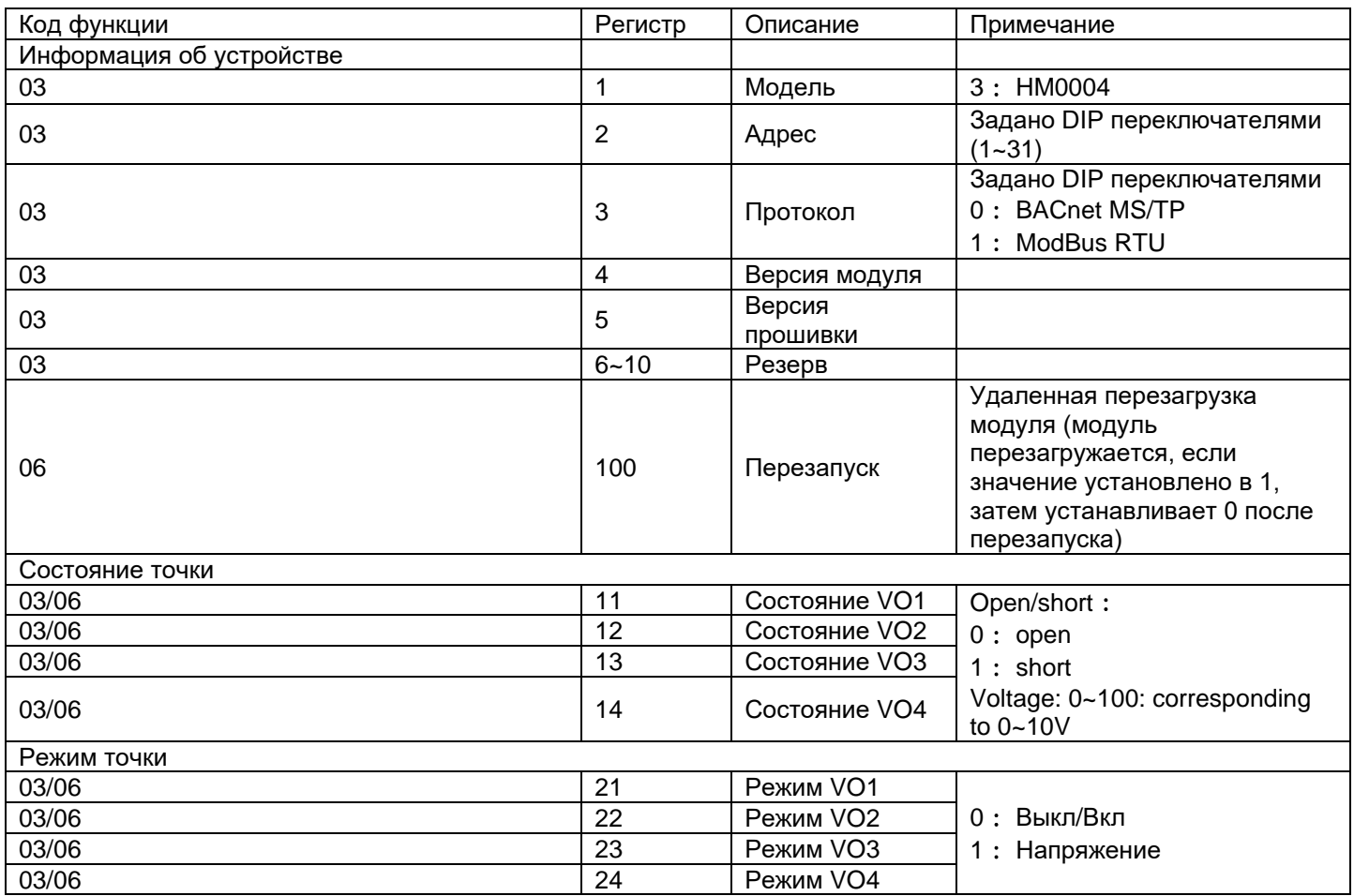

#### Модуль расширения HM0004 – BACnet MS/TP

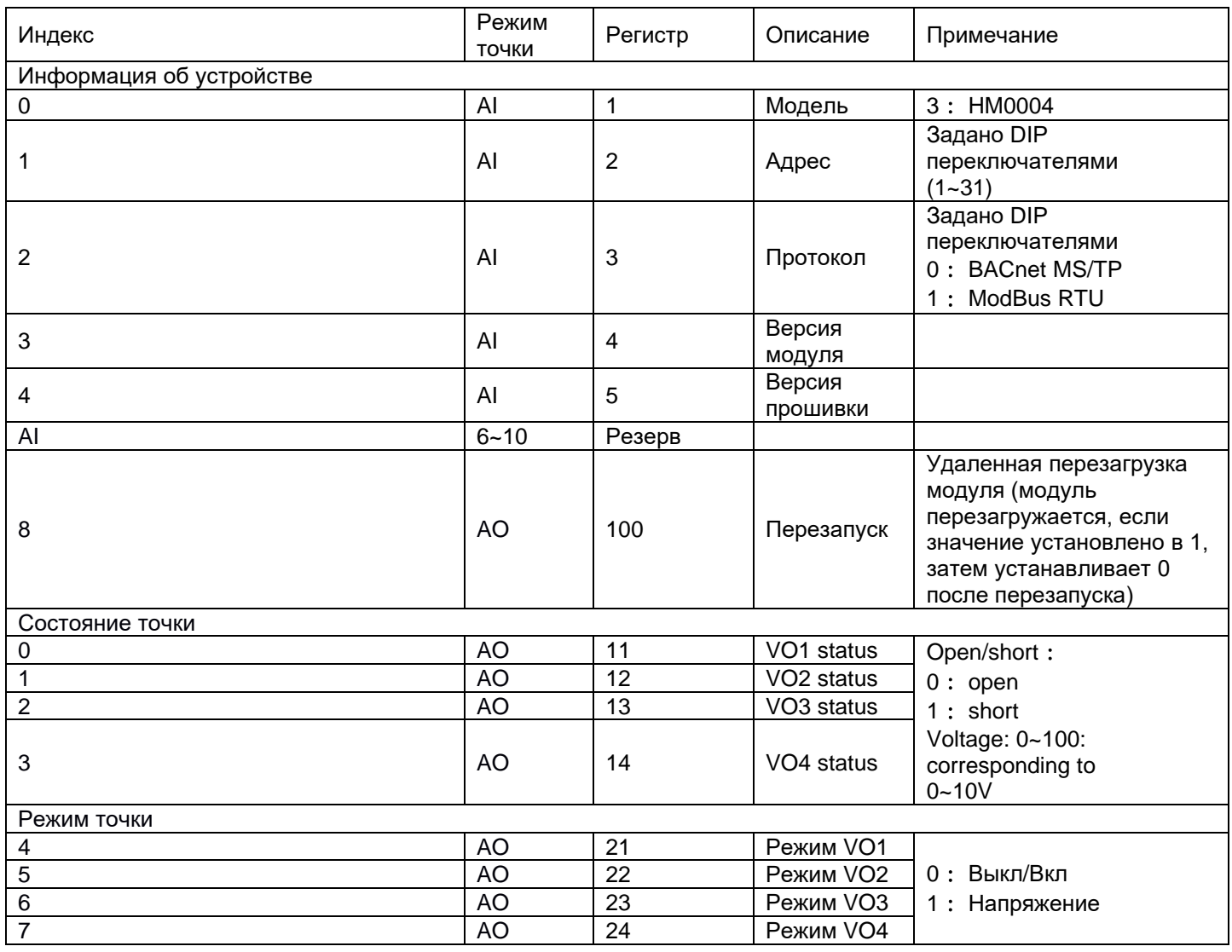

### Модуль расширения HM0008 – Modbus RTU

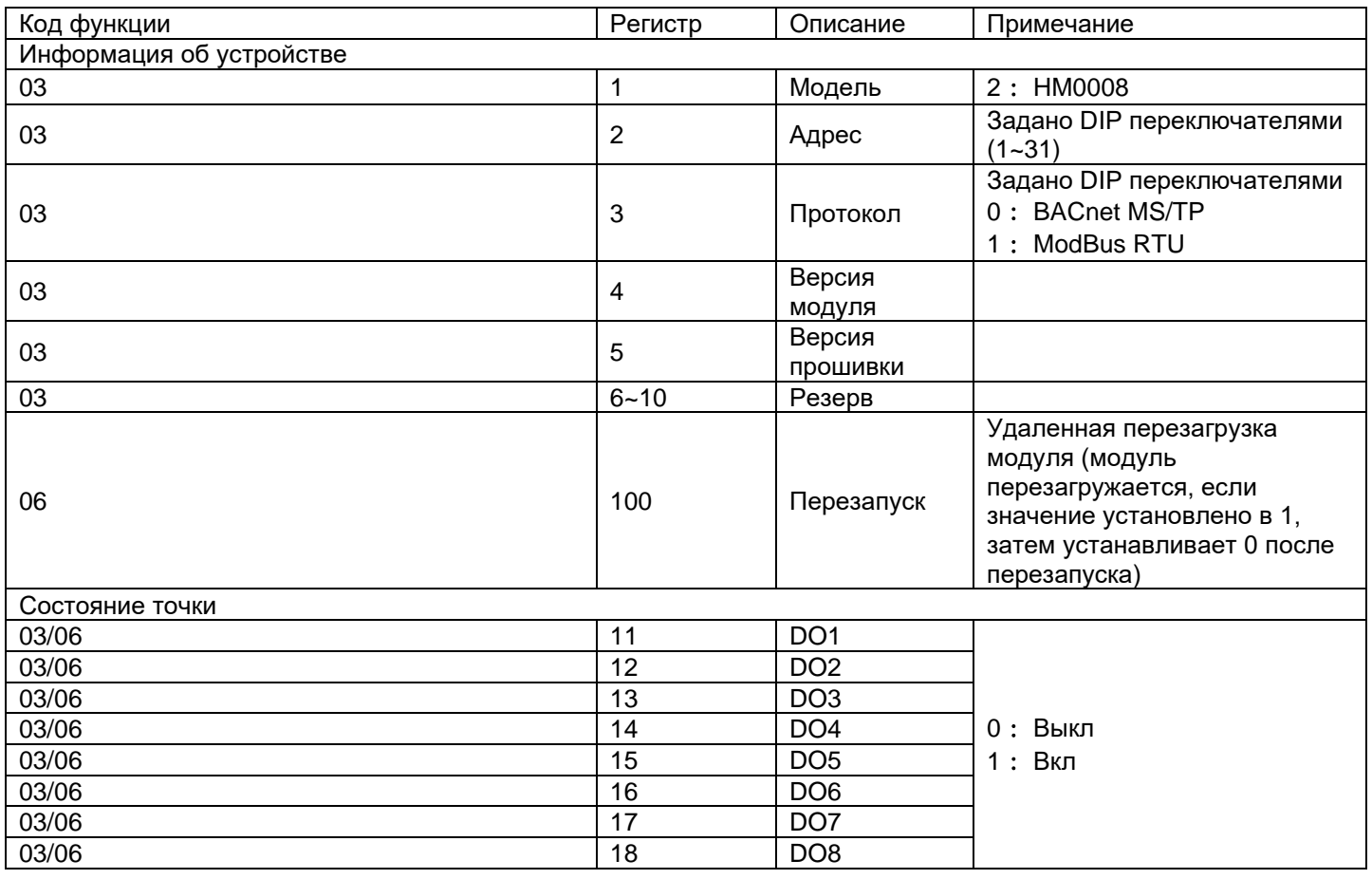

#### Модуль расширения HM0008 – BACnet MS/TP

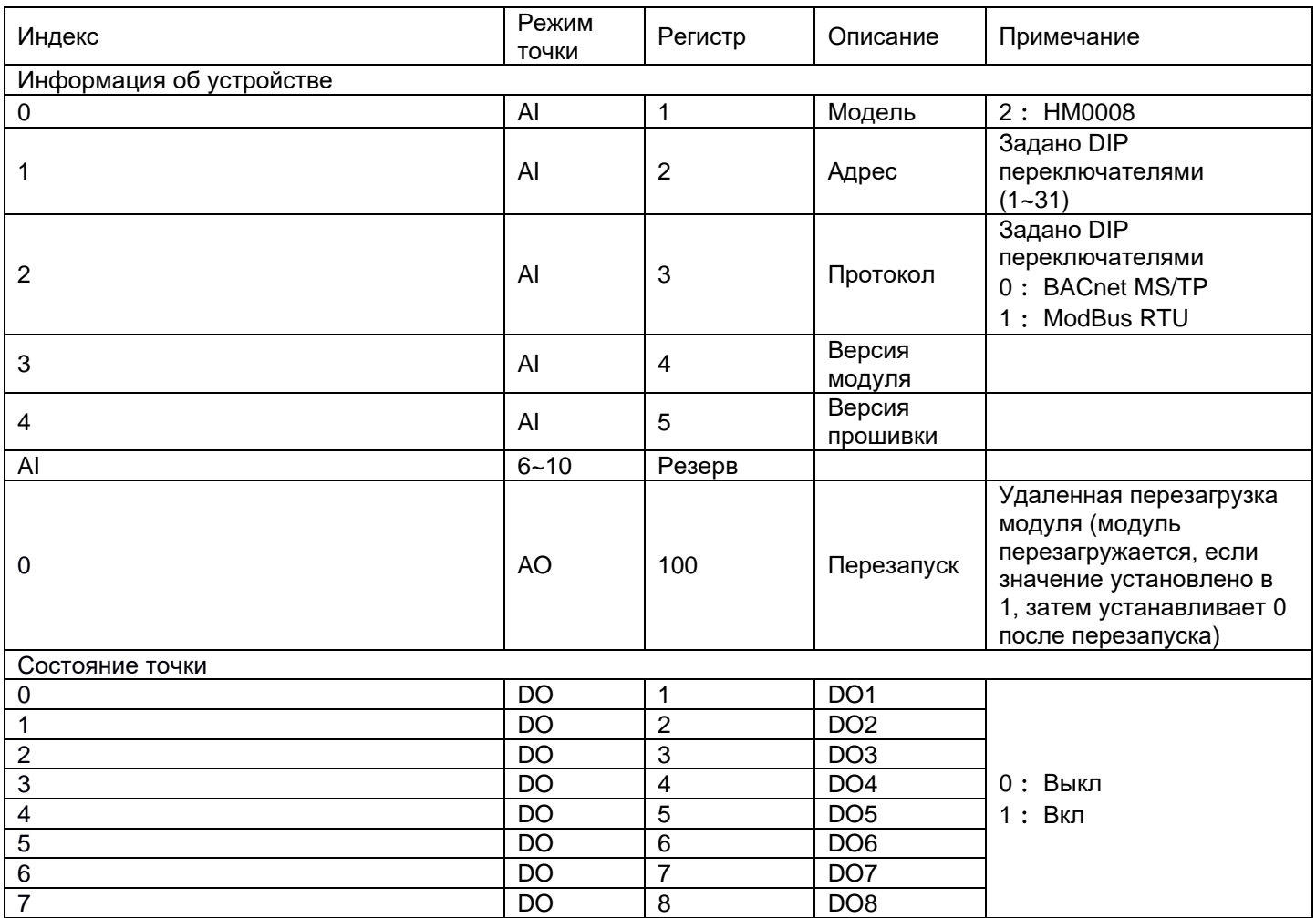

#### Модуль расширения HM0704 – Modbus RTU

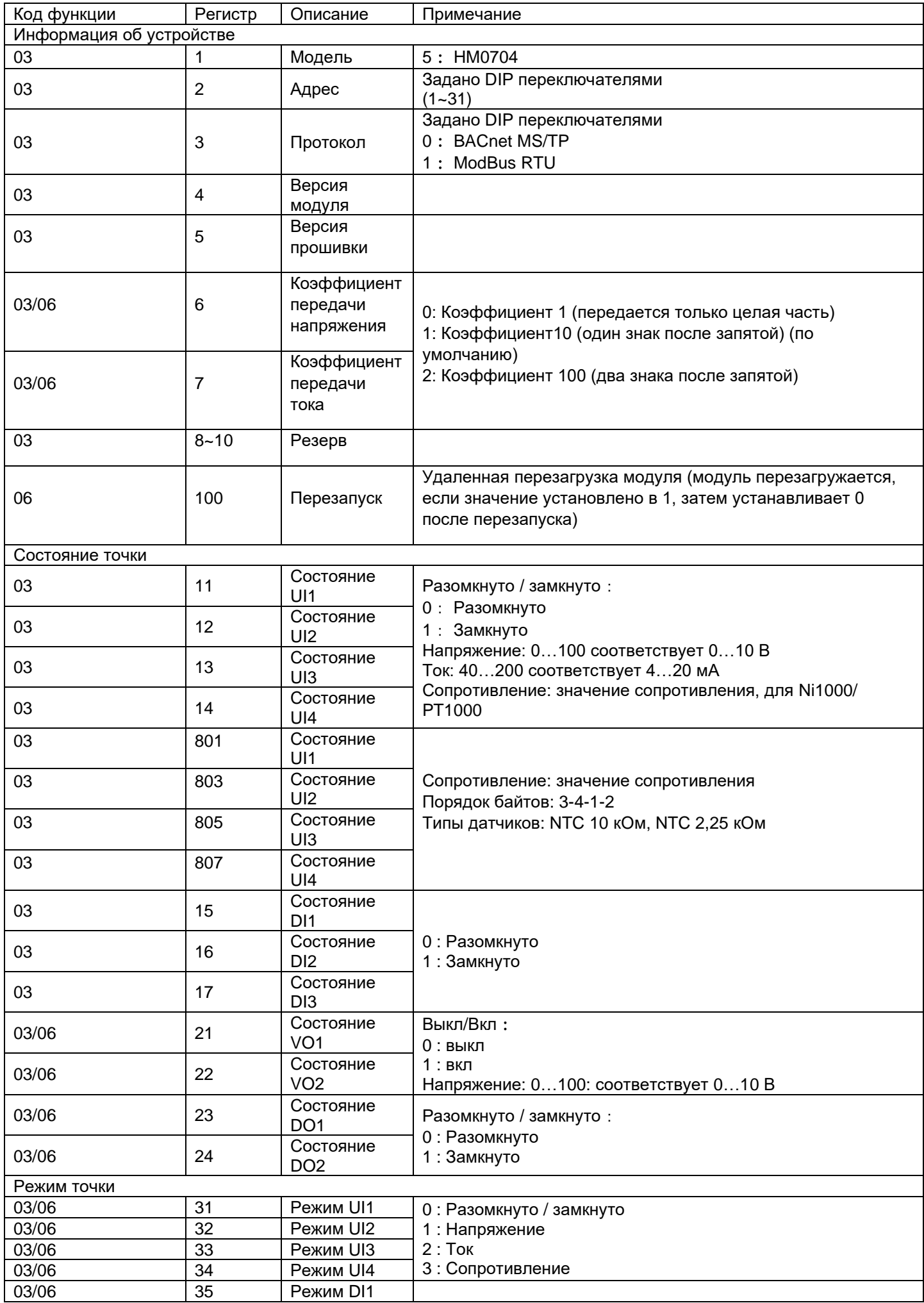

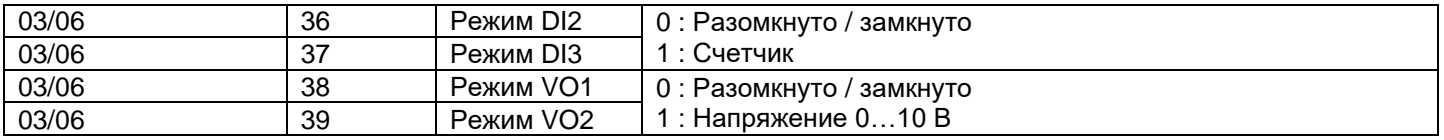

#### Модуль расширения HM0704 – BACnet MS/TP

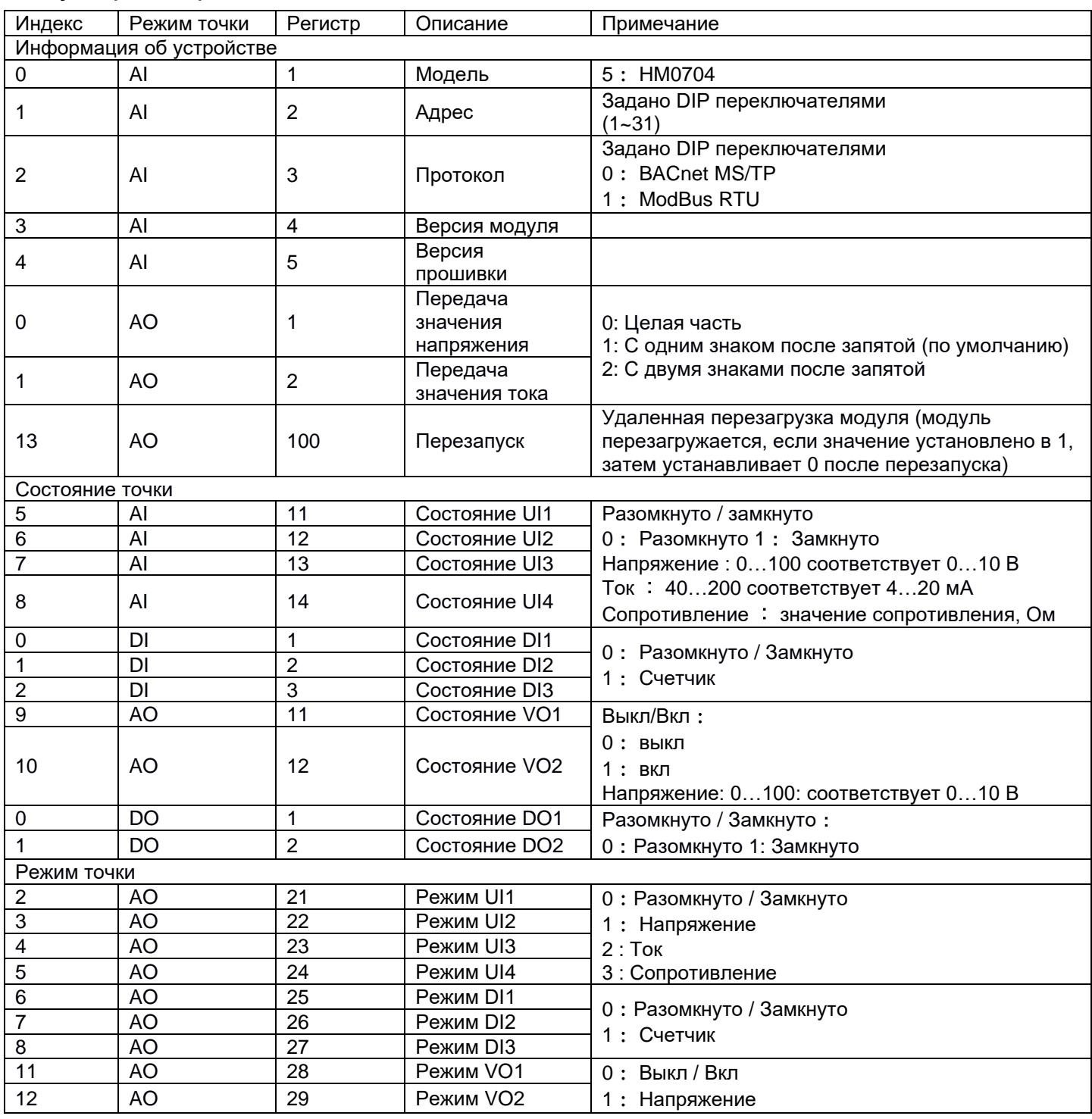

### Модуль расширения HM0800 – Modbus RTU

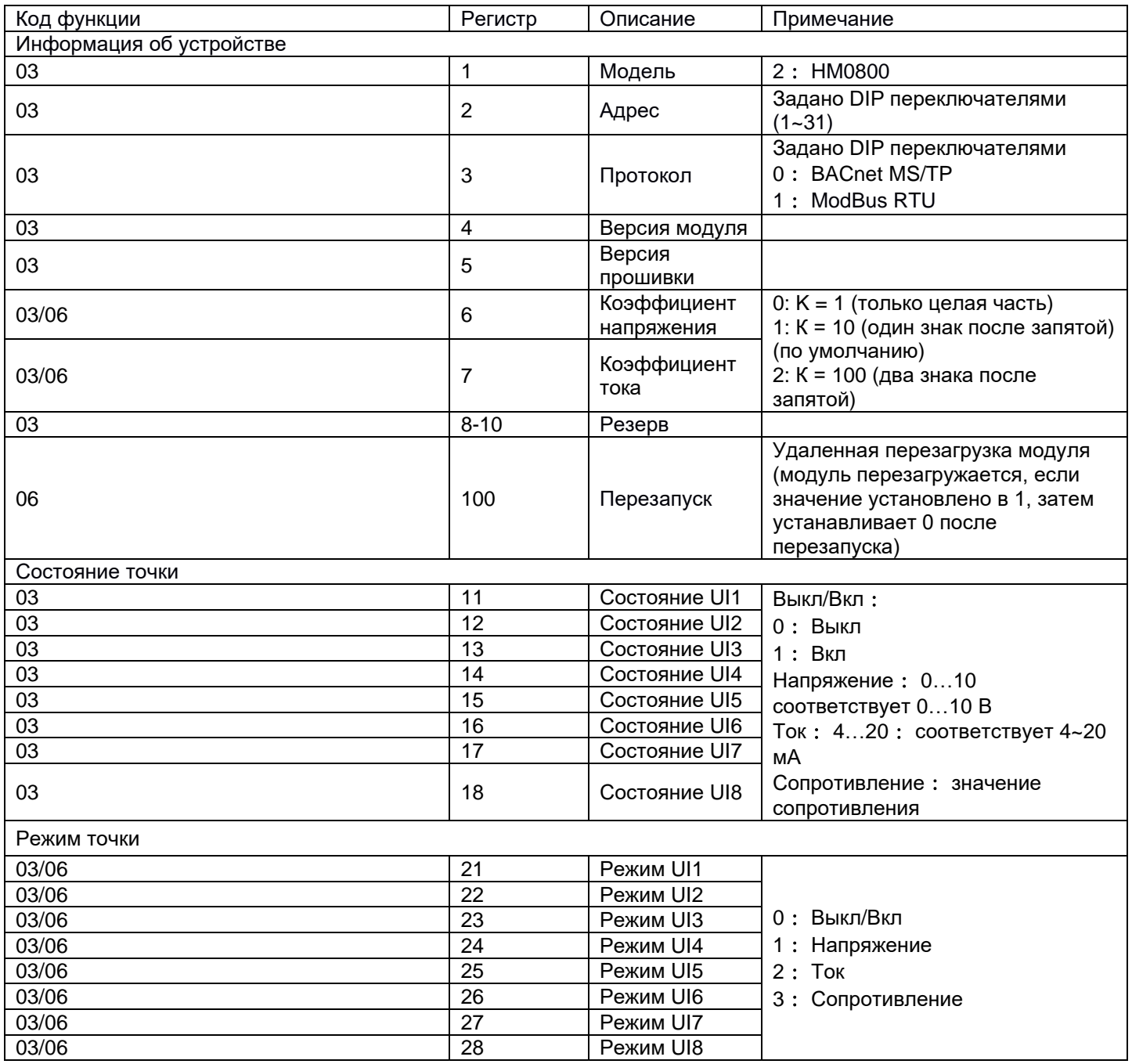

#### Модуль расширения HM0800 – BACnet MS/TP

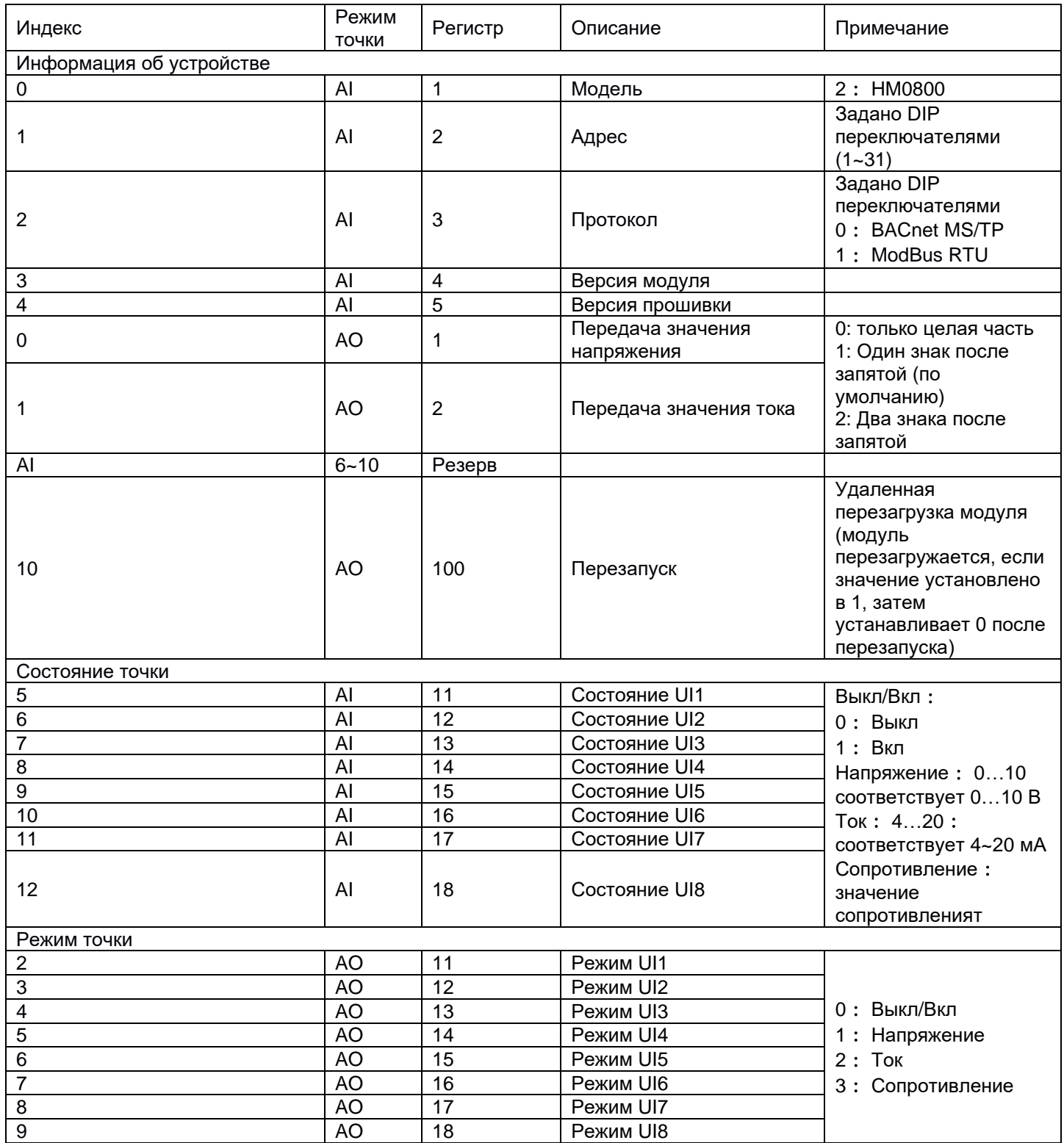

#### Модуль расширения HM1405 – Modbus RTU

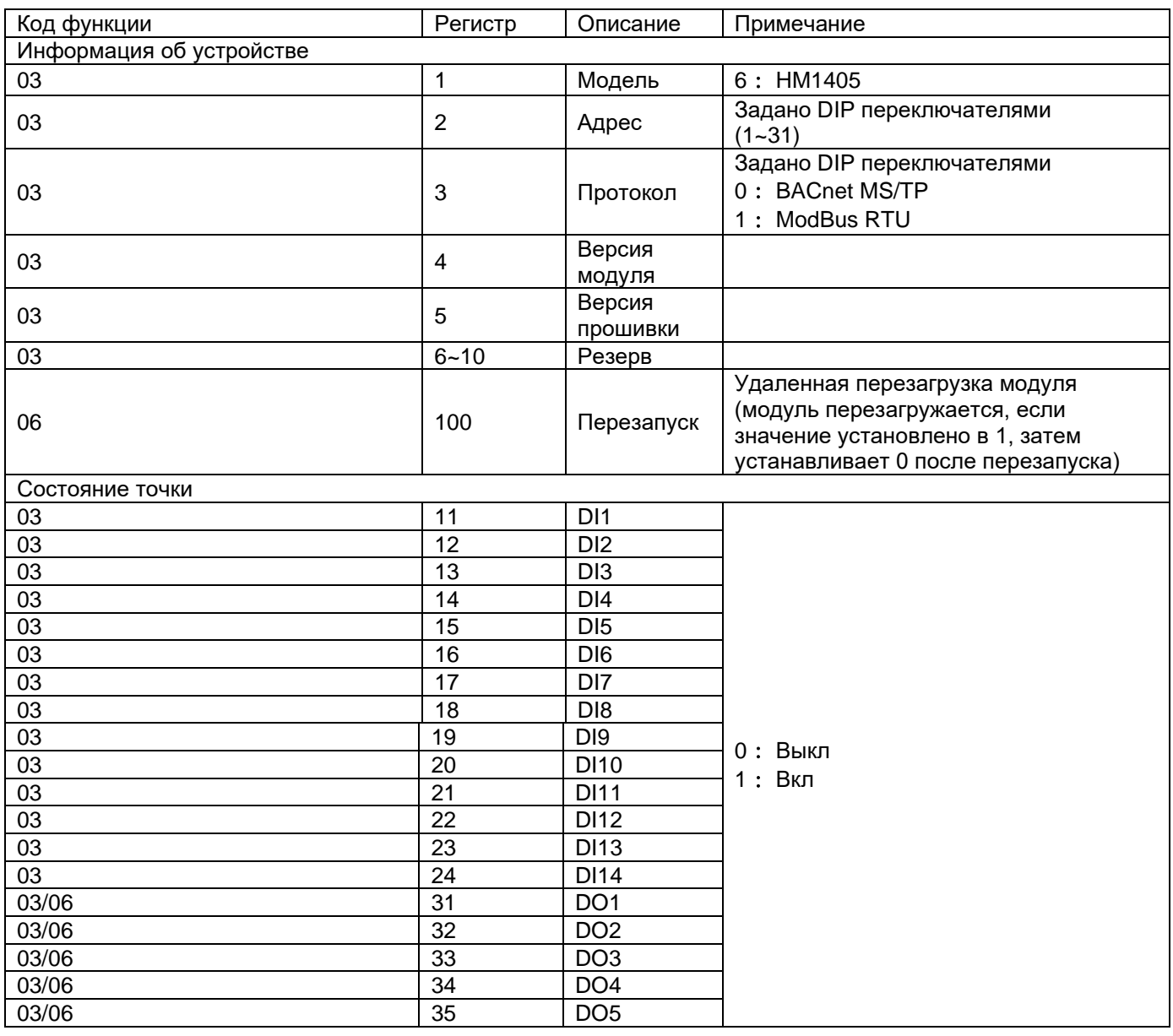

#### Модуль расширения HM1405 – BACnet MS/TP

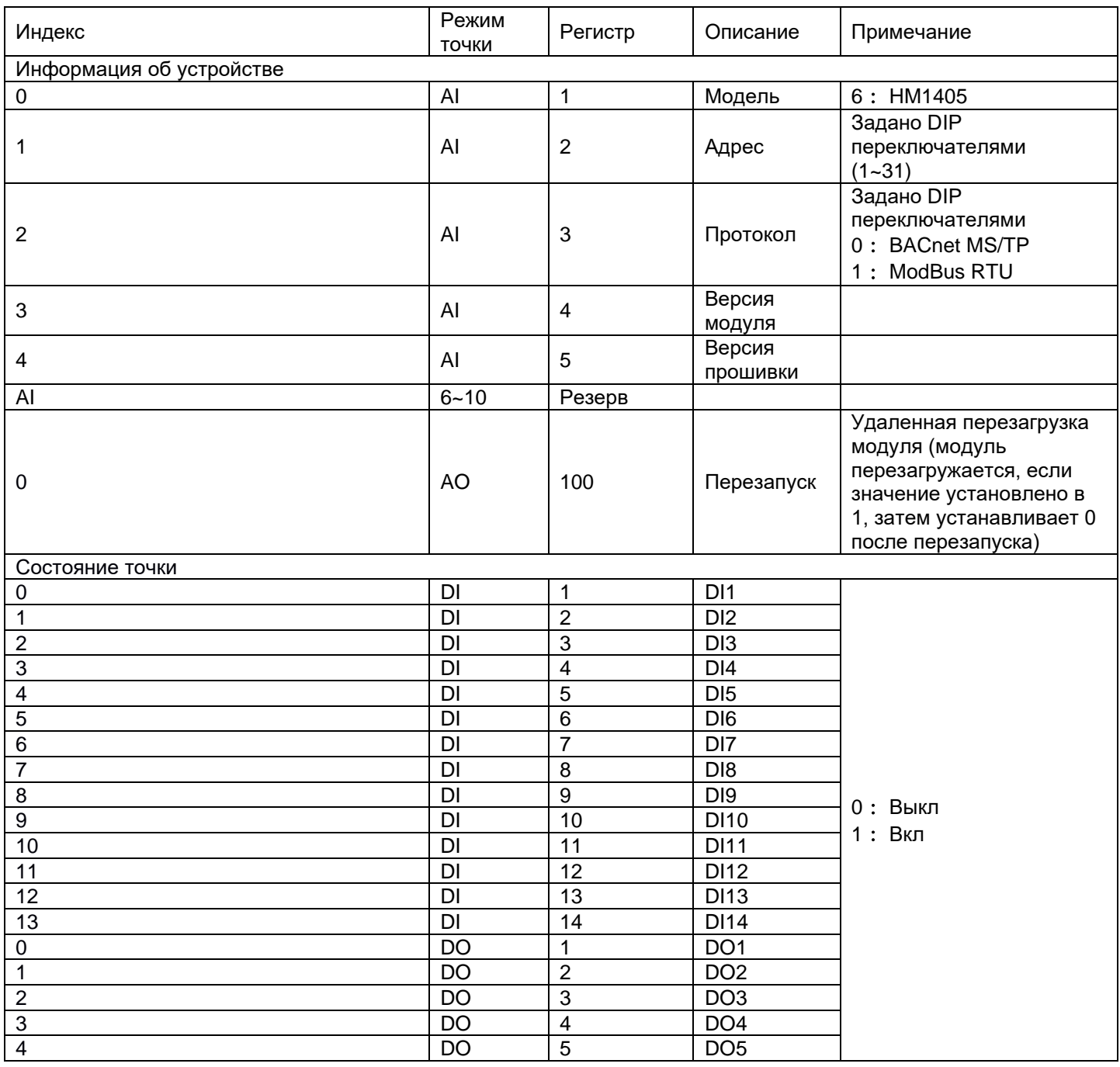

### Условия эксплуатации, транспортирования, хранения и утилизации

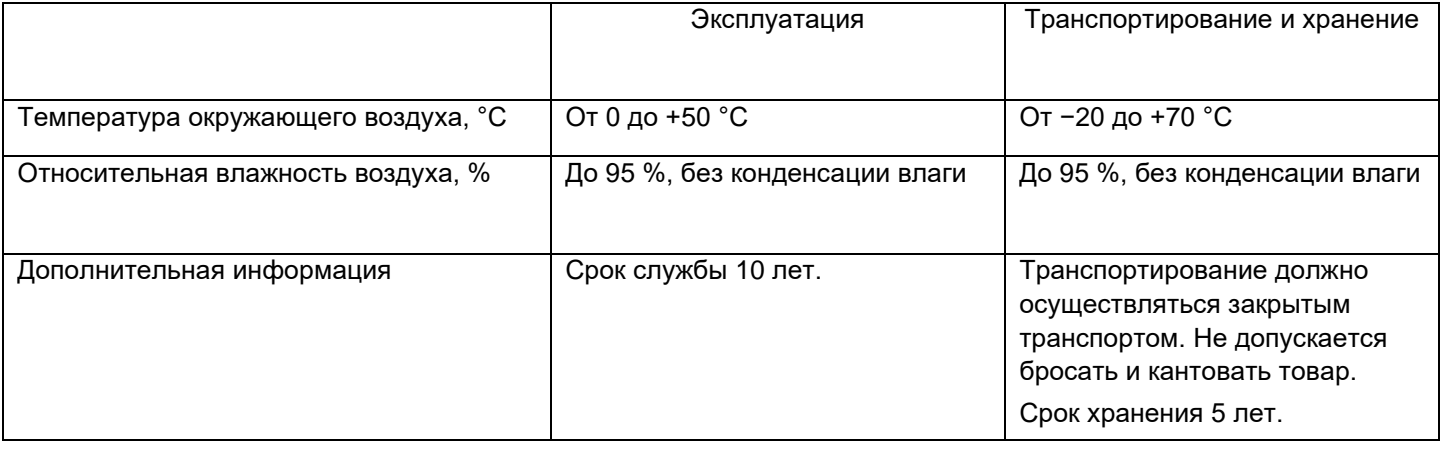

Утилизация этой продукции должна производиться в соответствии с правилами утилизации электронных устройств: необходимо передать устройство в специализированное предприятие для переработки.

Устройства не должны быть утилизированы как бытовые отходы.

#### Неисправности и их устранение

Диагностика и устранение неисправностей должны выполняться квалифицированным персоналом.

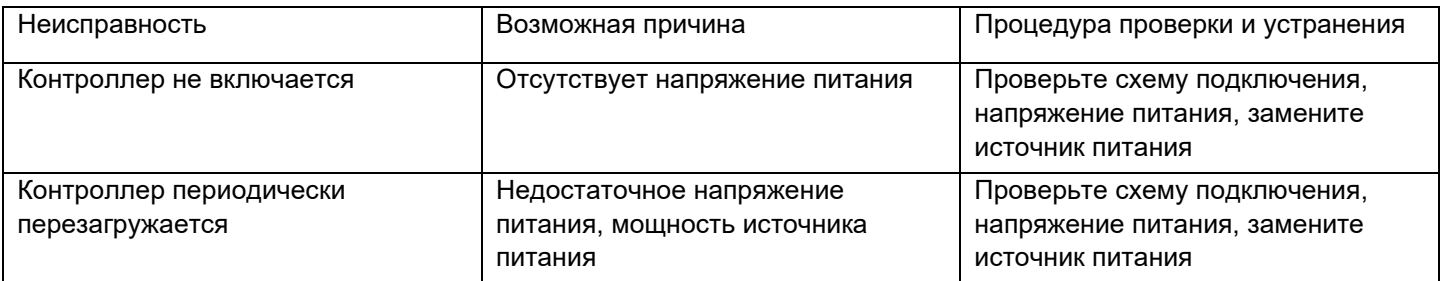

Контроллеры и модули расширения в условиях эксплуатации неремонтопригодны. При обнаружении неисправности, требующей ремонта, обратитесь к поставщику.

#### Комплектность

В комплект поставки входит контроллер или модуль расширения с установленными клеммными колодками (1 шт.) в заводской упаковке и руководство по эксплуатации.

### Реализация

Устройства серии Systeme HD являются непродовольственными товарами длительного пользования. Реализация осуществляется согласно установленным законодательством нормам и правилам для такого рода товаров.

## Гарантийные обязательства

Срок гарантии составляет 18 месяцев со дня ввода в эксплуатацию, что подтверждается соответствующим

документом, но не более 24 месяцев с даты поставки.

Гарантия действительна при условии соблюдения потребителем условий хранения, монтажа и эксплуатации, изложенных в настоящем руководстве по эксплуатации.

При обнаружении неисправности во время гарантийного срока и после его окончания обращаться в региональный Центр Поддержки Клиентов.

#### Контактные данные

Произведено в Китае.

Уполномоченное лицо:

АО "Систэм Электрик" Адрес: Россия, 127018, г. Москва, ул. Двинцев, д. 12, корп. 1 Телефон: +7 (495) 777 99 90 E-mail: ru.ccc@se.com

ООО «Систэм Электрик Бел» Адрес: Беларусь, 220007, г. Минск, ул. Московская, д. 22-9 Телефон: +375 (17) 236 96 23 E-mail: blr.ccc@se.com